## [2016 October-NewMicrosoft 70-462 Dumps VCE PDF 243Q&As [NQ42-NQ48 Download

2016/10 Latest Microsoft 70-462: Administering Microsoft SQL Server 2012/2014 Databases Exam Questions Updated Today!Free Instant Download 70-462 Exam Dumps (PDF & VCE) 243Q&As from Braindump2go.com Today! 100% Real Exam Questions! 100% Exam Pass Guaranteed! 1. |2016/10 New 70-462 Exam Dumps (PDF & VCE) 243Q&As Download:

http://www.braindump2go.com/70-462.html 2.|2016/10 New 70-462 Exam Questions & Answers:

https://drive.google.com/folderview?id=0B9YP8B9sF\_gNaXIZT0hSNGFwWTQ&usp=sharing QUESTION 42You administer a Microsoft SQL Server 2012 database named Contoso on a server named Server01. You need to prevent users from disabling server audits in Server01. What should you create? A. an AlertB. a Resource PoolC. an Extended Event sessionD. a PolicyE. a Database Audit SpecificationF. a SQL Profiler TraceG. a Server Audit Specification Answer: D QUESTION 43Drag and Drop QuestionYou administer a Microsoft SQL Server 2012 server that has a database named Contoso. The Contoso database has a table named ProductPrices in a schema named Sales. You need to create a script that writes audit events into the application log whenever data in the ProductPrices table is updated. Which four Transact-SQL statements should you use? (To answer, move the appropriate

statements from the list of statements to the answer area and arrange them in the correct order.)

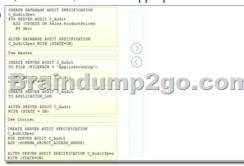

Answer:

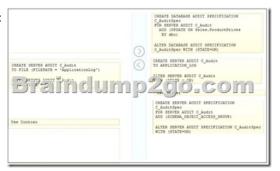

QUESTION 44Drag and Drop QuestionYou administer a Microsoft SQL Server 2012 database. Your database is experiencing deadlock issues. You need to be able to monitor deadlocks. Which three actions should you perform in sequence? (To answer, move the appropriate actions from the list of actions to the answer area and arrange them in the correct order.)

Start Microsoft SQL Server Management Studio.

Start Microsoft SQL Server Management Studio.

Start Microsoft SQL Server Management Studio.

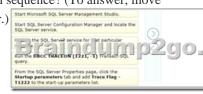

Answer:

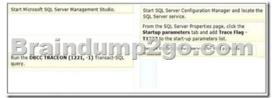

QUESTION 45You administer a Microsoft SQL Server 2012. A process that normally runs in less than 10 seconds has been running for more than an hour. You examine the application log and discover that the process is using session ID 60. You need to

find out whether the process is being blocked. Which Transact-SQL statement should you use? A. EXEC sp\_who 60B. SELECT \* FROM sys.dm\_exec\_sessions WHERE sessionid = 60C. EXEC sp\_helpdb 60D. DBCC INPUTBUFFER (60) Answer: A Explanation: http://msdn.microsoft.com/en-us/library/ms174313.aspx http://msdn.microsoft.com/en-us/library/ms176013.aspx http://msdn.microsoft.com/en-us/library/ms178568.aspx http://msdn.microsoft.com/en-us/library/ms187730.aspx QUESTION 46 You administer all the deployments of Microsoft SQL Server 2012 in your company. You have two servers in the same data center that hosts your production database. You need to ensure that the database remains available if a catastrophic server failure or a disk failure occurs. You also need to maintain transactional consistency of the data across both servers. You need to achieve these goals without manual intervention. Which configuration should you use? A. Two servers configured in a Windows Failover Cluster in the same data center SQL Server configured as a clustered instanceB. SQL Server that includes an application database configured to perform transactional ReplicationC. Two servers configured in the same data centerA primary server configured to perform log-shipping every 10 minutes A backup server configured as a warm standbyD. Two servers configured in different data centers SQL Server Availability Group configured in Synchronous-Commit Availability Mode One server configured as an Active SecondaryE. Two servers configured in the same data centerSQL Server Availability Group configured in Asynchronous-Commit Availability Mode One server configured as an Active SecondaryF. Two servers configured in different data centersSQL Server Availability Group configured in Asynchronous-Commit Availability ModeG. SQL Server that includes an application database configured to perform snapshot replicationH. Two servers configured on the same subnetSQL Server Availability Group configured in Synchronous-Commit Availability Mode Answer: HExplanation:

http://msdn.microsoft.com/en-us/library/ff877931.aspx QUESTION 47Drag and Drop QuestionYou are a database administrator of a Microsoft SQL Server 2012 environment. The environment contains two servers named SQLServer01 and SQLServer02. The database Contoso exists on SQLServer01. You plan to mirror the Contoso database between SQLServer01 and SQLServer02 by using database mirroring. You need to prepare the Contoso database for database mirroring. Which three actions should you perform in sequence? (To answer, move the appropriate actions from the list of actions to the answer area and arrange them in the correct

Back up Contesse on SQLServer03 by using a full backup.

Back up Contesse on SQLServer04 by using a full backup full backup fu

Answer:

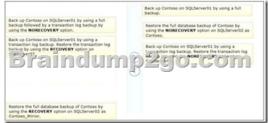

QUESTION 48You create an availability group that has replicas named HA/Server01 and HA/Server02. Currently, HA/Server01 is the primary replica. You have multiple queries that read data and produce reports from the database. You need to offload the reporting workload to the secondary replica when HA/Server01 is the primary replica. What should you do? A. Set the Availability Mode property of HA/Server02 to Asynchronous commit.B. Set the Readable Secondary property of HA/Server02 to Read-intent only.C. Set the Connections in Primary Role property of HA/Server01 to Allow read/write connections.D. Set the Availability Mode property of HA/Server01 to Asynchronous commit. Answer: BExplanation:

http://msdn.microsoft.com/en-us/library/jj542414.aspx !!!RECOMMEND!!! 1.|2016/10 New 70-462 Exam Dumps (PDF & VCE) 243Q&As Download: http://www.braindump2go.com/70-462.html 2.|2016/10 New 70-462 Exam Questions & Answers: https://drive.google.com/folderview?id=0B9YP8B9sF\_gNaXIZT0hSNGFwWTQ&usp=sharing